No.20240627-R2

ゲートウェイシステムのフローチャート

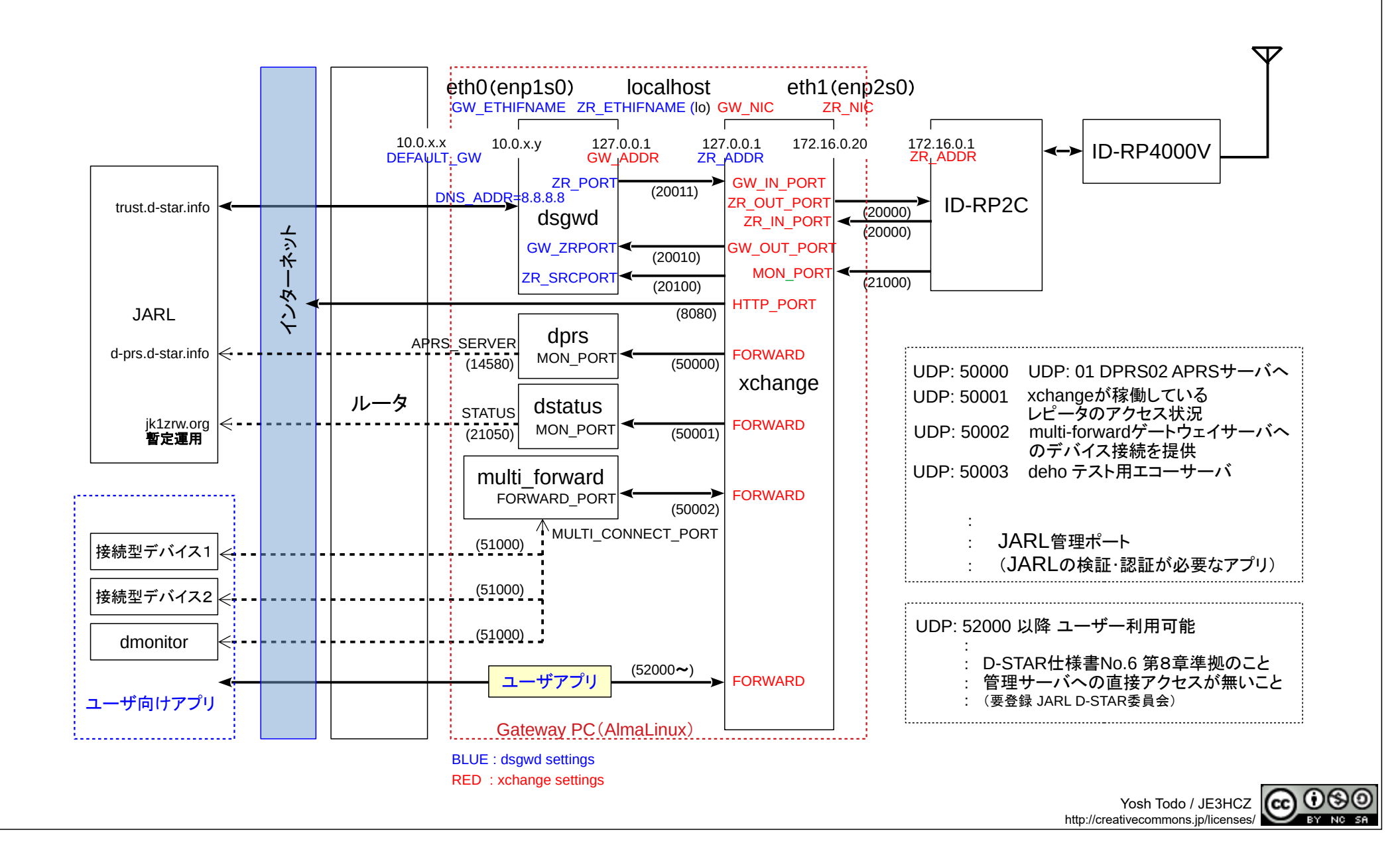